## **Applied Optimization With Matlab Programming Solution Manual**

As recognized, adventure as skillfully as experience just about lesson, amusement, as well as accord can be gotten by just checking out a book **Applied Optimization With Matlab Programming Solution Manual** as a consequence it is not directly done, you could acknowledge even more more or less this life, on the world.

We have enough money you this proper as without difficulty as simple pretentiousness to acquire those all. We allow Applied Optimization With Matlab Programming Solution Manual and numerous book collections from fictions to scientific research in any way. in the midst of them is this Applied Optimization With Matlab Programming Solution Manual that can be your partner.

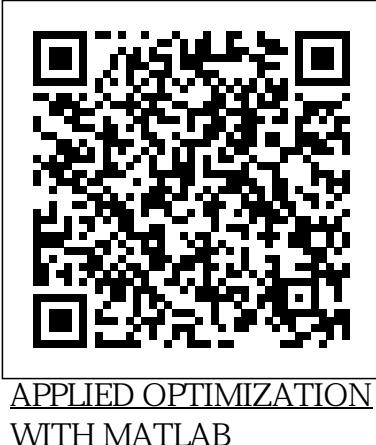

PROGRAMMING: 1ST (FIRST

... Applied Optimization with MATLAB Programming develops all necessary mathematical concepts, illustrates abstract mathematical ideas of optimization using MATLAB's rich graphics features, and introduces new programming skills incrementally as optimization concepts are presented.

## **Applied Optimization with MATLAB Programming | P ...** Welcome to the Web site for Cover image for

product 047008488X Applied Optimization with MATLAB Programming, 2nd Edition by P. Venkataraman. This Web site gives you access to the rich tools and resources available for this text. You can access these resources in two ways: Using the menu at the top, select a chapter. Applied optimization with MATLAB programming in ... Applied Optimization with MATLAR Programming develops all necessary mathematical concepts, illustrates abstract mathematical ideas of optimization using MATLAB's rich graphics features, and introduces new programming skills incrementally as optimization concepts are presented. This valuable learning

tool: \* Focuses on realworld optimization techniques \* Covers all areas of optimization, including linear, nonlinear, discrete, and global \* Includes creative examples from many disciplines \* *Venkataraman: Applied Optimization with MATLAB Programming ...* Applied Optimization with MATLAB Programming | Wiley. A new approach to learning classical optimization methodsnumerical techniques modeled and illustrated via MATLAB This unique and timely volume combines a formal presentation of classical methods of design optimization with detailed instruction in the application of these methods using MATLAB. It introduces readers to the

graphic features of MATLAB and integrates this powerful combination in Programming Applied the translation of ... Applied Optimization with MATLAB Programming | Wiley Applied Optimization with MATLAB Programming. Technolog y/Engineering/Mechanica lProvides all the tools needed to begin solving optimization problems using MATLAB The Second Edition of Applied Optimization with MATLAB Programming enables readers to harness all the features of MATLAB to solve optimization problems using a variety of linear and nonlinear design optimization techniques. **Applied Optimization with MATLAB**

symbolic, numerical, and

**Programming | P ...** Applied Optimization With Matlab Optimization With Matlab Programming by P. Venkataraman. Download it Applied Optimization With Matlab Programming books also available in PDF, EPUB, and Mobi Format for read it on your Kindle device, PC, phones or tablets. This text is recommended for upper-level undergraduate and graduate students in all areas of engineering as well as ...

**Applied Optimization with MATLAB Programming 2nd edition ...** Applied Optimization with MATLAB Programming, 2nd

Edition | Wiley. Techno Variable Matlab Example for logy/Engineering/Mech anical Provides all the tools needed to begin solving optimization problems using MATI AR<sup>®</sup> The Second Edition of Applied Optimization with MATLAB® Programming enables readers to harness all the features of MATLAB® to solve optimization problems using a variety of linear and nonlinear design optimization techniques. *Constrained Box Volume Applied Optimization With Matlab Programming How to Solve Optimization Problems Using Matlab* MATLAB - Optimization MATLAB Nonlinear Optimization with fmincon *Applied Optimization - Steepest Descent with Matlab* Applied Optimization - Matlab 'fminsearch' with One Linear Programming Application of Nonlinear Programming in Matlab Optimisation (MATLAB) Part 1: Optimisation Functions Applied Optimization - Matlab 'fminsearch' with Two Variables Optimization in MATLAB | Numerical Methods | MATLAB Helper Applied Optimization - Monte Carlo MethodApplied Optimization - Steepest Descent Gradients and Partial Derivatives*Matlab Fmincon Optimization Example:* CS885 Lecture 14c: Trust Region Methods Gradient Descent Part 1 Chieh How to Solve Triple-Objective Optimization Problems Using Matlab Fminsearch en matlab, optimización multivariable sin restricciones *Mathematical Optimization with MATLAB Introduction to Optimization*

Solving Nonlinear Constrained Optimization Problems with Matlab Solve Nonlinear Equations with MATLAB Solving Optimization Problems with MATLAB | Master Class with Loren Shure Solution manual Applied Optimization with MATLAB Programming (2nd Ed., P. Venkataraman) Applied Optimization - Binary Search *Applied Optimization - Sequential Quadratic Approximation* Applied Optimization - Algorithms *Optimization course: Mathematical revision (Determinant and Rank)* Applied Optimization Intro - Watch This First :-) *Optimization in MATLAB An Introduction to Quadratic Programming How to Solve Optimization Problems Using Matlab MATLAB - Optimization MATLAB Nonlinear Optimization with*

*fmincon Applied Optimization - Steepest Descent with Matlab Applied Optimization - Matlab 'fminsearch' with One Variable Matlab Example for Linear Programming Application of Nonlinear Programming in Matlab Optimisation (MATLAB) Part 1: Optimisation Functions Applied Optimization - Matlab 'fminsearch' with Two Variables Optimization in MATLAB | Numerical Methods | MATLAB Helper Applied Optimization - Monte Carlo Method* Applied Optimization - Steepest Descent Gradients and Partial Derivatives*Matlab Fmincon Optimization Example: Constrained*

*Box Volume* CS885 Lecture 14c: Trust Region Methods Gradient Descent Part 1 Chieh How to Solve Triple-Objective Optimization Problems Using Matlab Fminsearch en matlab, optimizació n multivariable sin restricciones *Mathematical Optimization with MATLAB Introduction to Optimization* Solving Nonlinear Constrained Optimization Problems with Matlab Solve Nonlinear Equations with MATLAB Solving Optimization Problems with MATLAB | Master problems. New Class with Loren Shure coverage in this edition Solution manual Applied includes design Optimization with MATLAB Programming such as (2nd Ed., P.

Venkataraman) Applied Optimization - Binary Search *Applied Optimization - Sequential Quadratic Approximation* Applied Optimization - Algorithms *Optimization course: Mathematical revision (Determinant and Rank)* Applied Optimization Intro - Watch This First :- > *Optimization in MATLAB An Introduction to Quadratic Programming* As with the first edition, the author uses MATLAB in examples for running computerbased optimization optimization techniques Multidisciplinary

Optimization, Explicit Solution for Boundary Value Problems, and Particle Swarm Optimization. *Applied Optimization with MATLAB Programming, 2e - MATLAB ...* Applied Optimization with MATI AR<sup>®</sup> Programming develops all necessary mathematical concepts, illustrates abstract mathematical ideas of optimization using MATLAB?s rich graphics features, and introduces new programming skills incrementally as optimization concepts are presented. This valuable learning tool: Applied Optimization with MATLAB Programming, 2nd

Edition ...

Technology/Engineering/ Mechanical. Provides all the tools needed to begin solving optimization problems using MATLAB®. The Second Edition of Applied Optimization with **MATLAB®** Programming enables readers to harness all the features of MATLAB® to solve optimization problems using a variety of linear and nonlinear design optimization techniques. Applied Optimization with MATLAB Programming. 2nd Edition The book talks about majority of algorithms and even provides MATLAB code. Please keep in mind that this is an 'Applied' Optimization text, so if you're expecting rigorous bound proofs, look elsewhere, for example Linear Programming by Bertsekas or Nonlinear Programming by Bertsimas. 5 people found this helpful *Amazon.com: Customer reviews: Applied Optimization with ...*

Buy Applied Optimization with MATLAB Programming Book ... Introduction To MATLAB PDF MATLAB Basics PDF MATLAB Graph PDF MATLAB Programming PDF MATLAB Tutorial PDF. MATLAB C/C++, Fortran, Java, and Python API Reference Book of 2019 ... Applied Statistics Using Spss Statistica Matlab And R ... MATLAB Differential And Integral Calculus. MATLAB Optimization Techniques. MATLAB Control Systems Engineering ... [PDF] Applied

Optimization with MATLAB Programming

... Technology/Engineerin g/Mechanical. Provides all the tools needed to begin solving optimization problems using MATLAB®. The Second Edition of Applied Optimization with MATLAB® Programming enables readers to harness all the features of MATLAB<sup>®</sup> to solve optimization problems using a variety of linear and nonlinear design optimization techniques. Applied Optimization with MATLAB Programming: Venkataraman ... Applied Optimization with MATLAB Programming, 2e

Written for upper-level **with MATLAB** undergraduate and graduate engineering students, this book covers classical linear and nonlinear optimization techniques using MATLAB. As in the first edition, the author uses MATLAB in examples for running MATLAB Gaussian computer-based optimization problems. [PDF] Books Applied Optimization With Matlab Programming ... Applied Optimization with MATLAB Programming develops all necessary mathematical concepts, illustrates abstract mathematical ideas of optimization using MATLABs rich graphics features, and introduces new programming skills incrementally as optimization concepts are presented. **Applied Optimization**

**Programming - P ...** Applied Optimization with MATLAB Programming by P. Venkataraman. \$69.97. Free shipping . Applied Optimization with MATLAB Programming. \$65.27 + \$3.99 shipping . Statistics With Process Regression and Bayesian Optimization . \$15.95. Free shipping .

Applied Optimization with MATLAB Programming. P. Venkataraman. John Wiley & Sons, Mar 23, 2009 - Technology & Engineering - 544 pages. 0 Reviews. T echnology/Engineering/Me chanical. Provides all the...